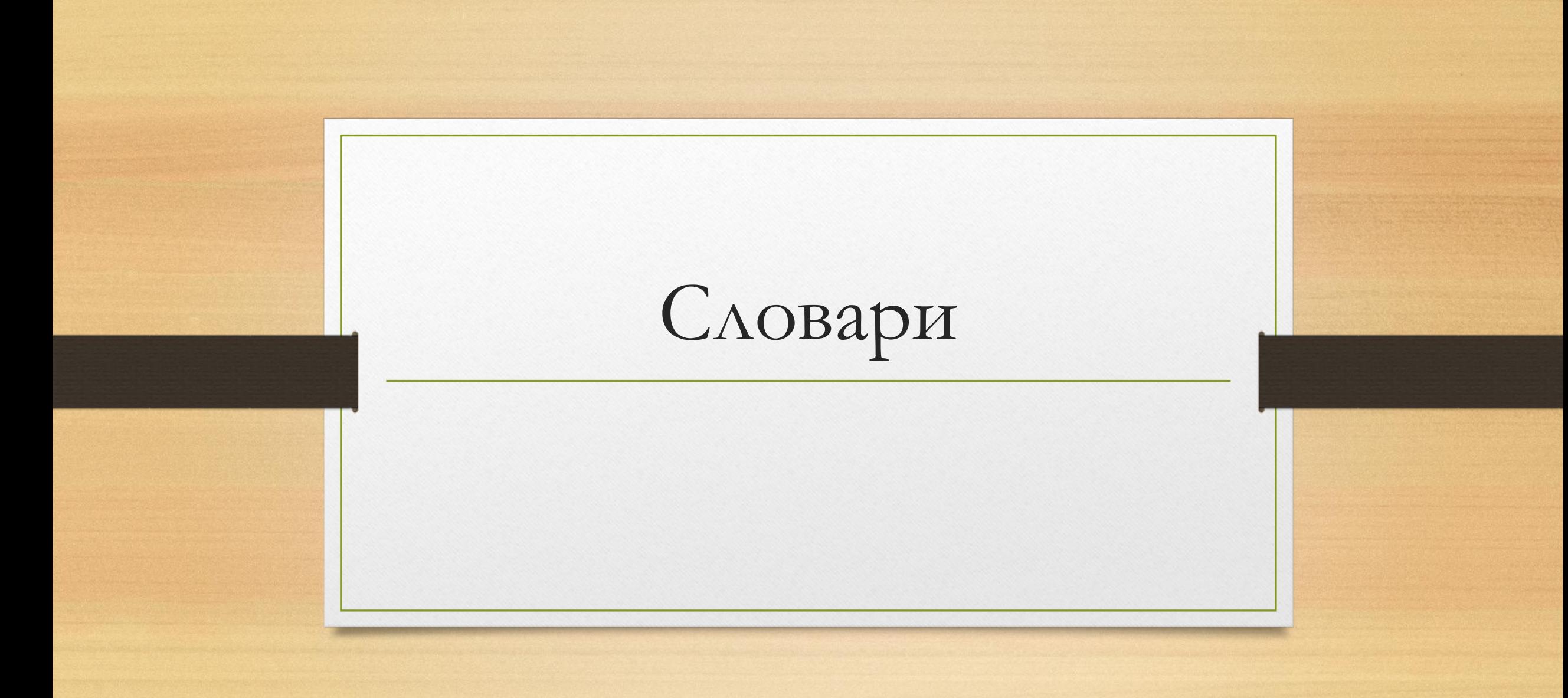

**Словари** в Python - неупорядоченные коллекции произвольных объектов с доступом по ключу. Их иногда ещё называют ассоциативными массивами или хеш-таблицами.

Элементы словаря состоят из двух компонентов. Первый называется «ключ», второй – «значение».

Простейшие примеры информации, которую в программе удобно хранить в виде словаря:

- имя человека и дата его дня рождения;
- номер авиарейса и аэропорт назначения;
- название государства и его столица

Ключом в словаре Python может быть любой так называемый «неизменяемый тип» данных, к которому относится число, символьная строка или кортеж (неизменяемый набор значений).

## **Создание словаря**

Если на момент написания программы известны все элементы словаря, то последний создается так:

< имя словаря > = {< ключ 1 >: < значение 1 >, {< ключ 2 >: < значение 2 >, ...} структура: «номер авиарейса : аэропорт назначения»): R = {'ПЛ6553': 'Сочи', 'ЮТ381': 'Санкт-Петербург', 'ДР181': 'Волгоград', 'ДР157': 'Краснодар'}

Когда тип всех ключей – строковый и они не содержат пробелов, то для создания словаря удобно использовать функцию dict()

R = dict(ПЛ6553 = 'Сочи', ЮТ381 = 'Санкт-Петербург', ДР181 ='Волгоград', ДР157 = 'Краснодар')

Добавить элемент в уже существующий словарь можно, указав новый ключ и новое значение в виде:

 $R$ [' $\text{AB}1234$ '] = ' $\text{Cypryr}$ '

Если при этом указать уже существующий ключ, соответствующее ему значение будет изменено на новое.

Если же все элементы словаря становятся известными в ходе выполнения программы (с использованием инструкции input() или после расчетов), то сначала надо описать словарь как пустой:  $D = \{\}$ 

а затем добавлять в него значения

for k in range(…): kl = input('Введите ключ очередного элемента словаря') zn = input('Введите значение очередного элемента словаря')  $R[k] = zn$ 

 $d = {'cat': 'kouika', 'dog': 'coбaka', 'bird': 'птица', 'mouse': 'MblIIIb'} }$ print(d) {'dog': 'собака', 'cat': 'кошка', 'mouse': 'мышь', 'bird': 'птица'}

R = {'ПЛ6553': 'Сочи', 'ЮТ381': 'Санкт-Петербург', 'ДР181':'Волгоград', 'ДР157': 'Краснодар'}

print(R['ЮТ381'])

Ключ элементов должен быть уникальным по отношению к другим. Если ключ в словаре повторяется, то будет использовано то значение с данным ключом, которое ближе к концу словаря

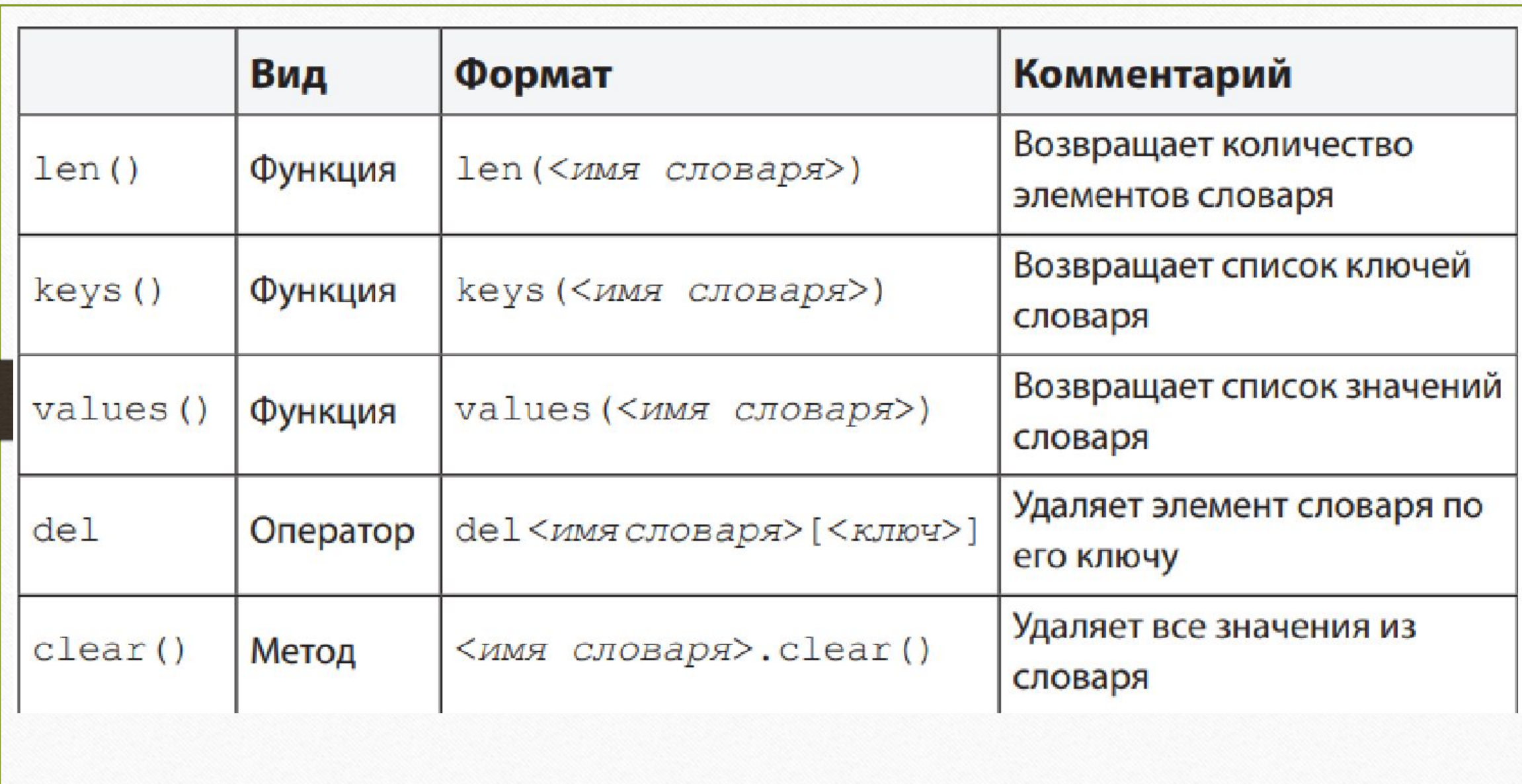